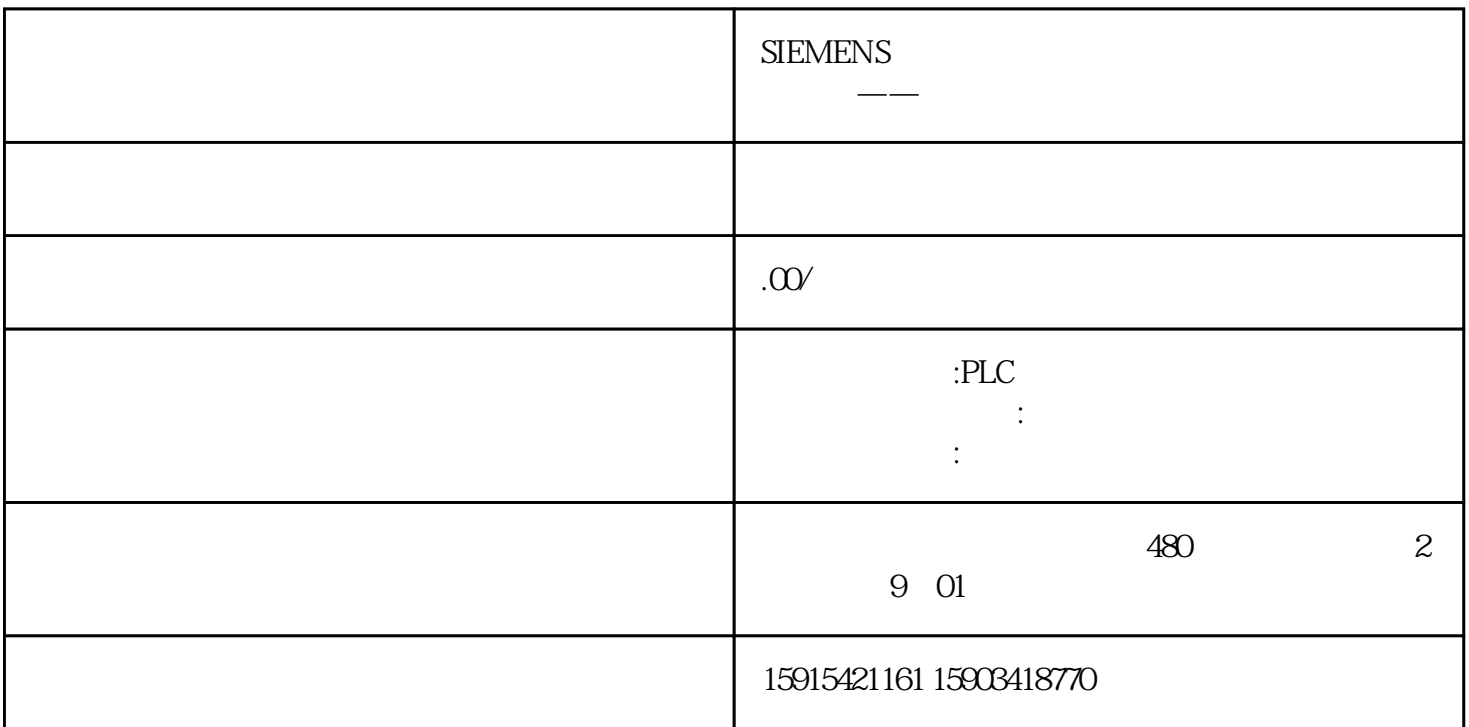

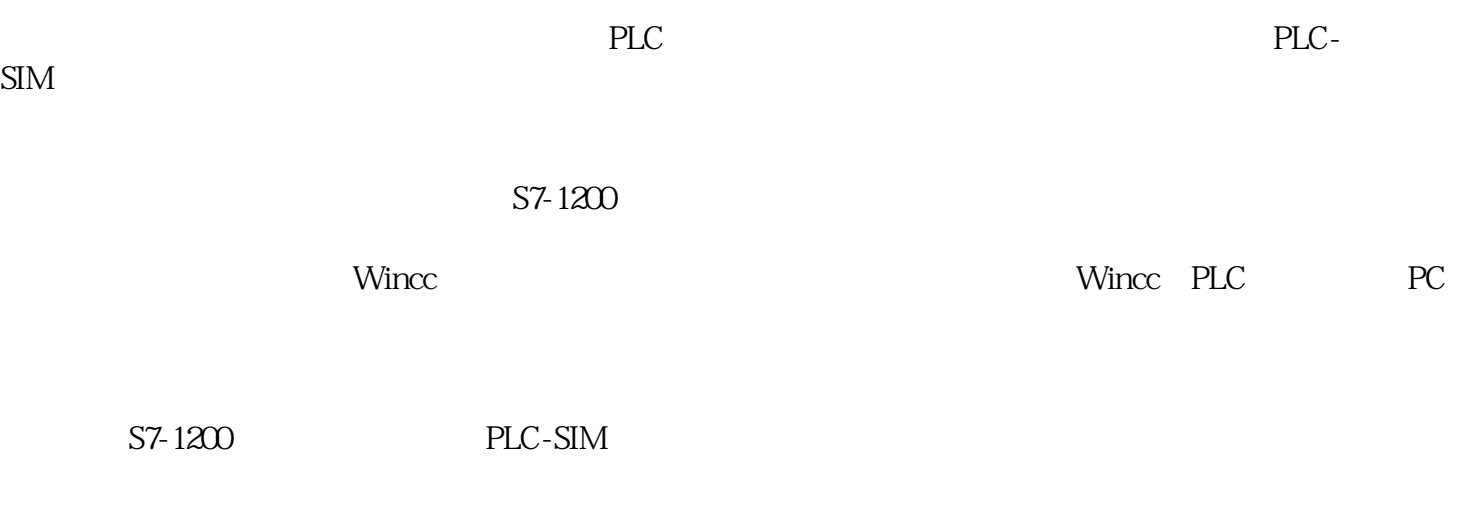

 $SIM$ 

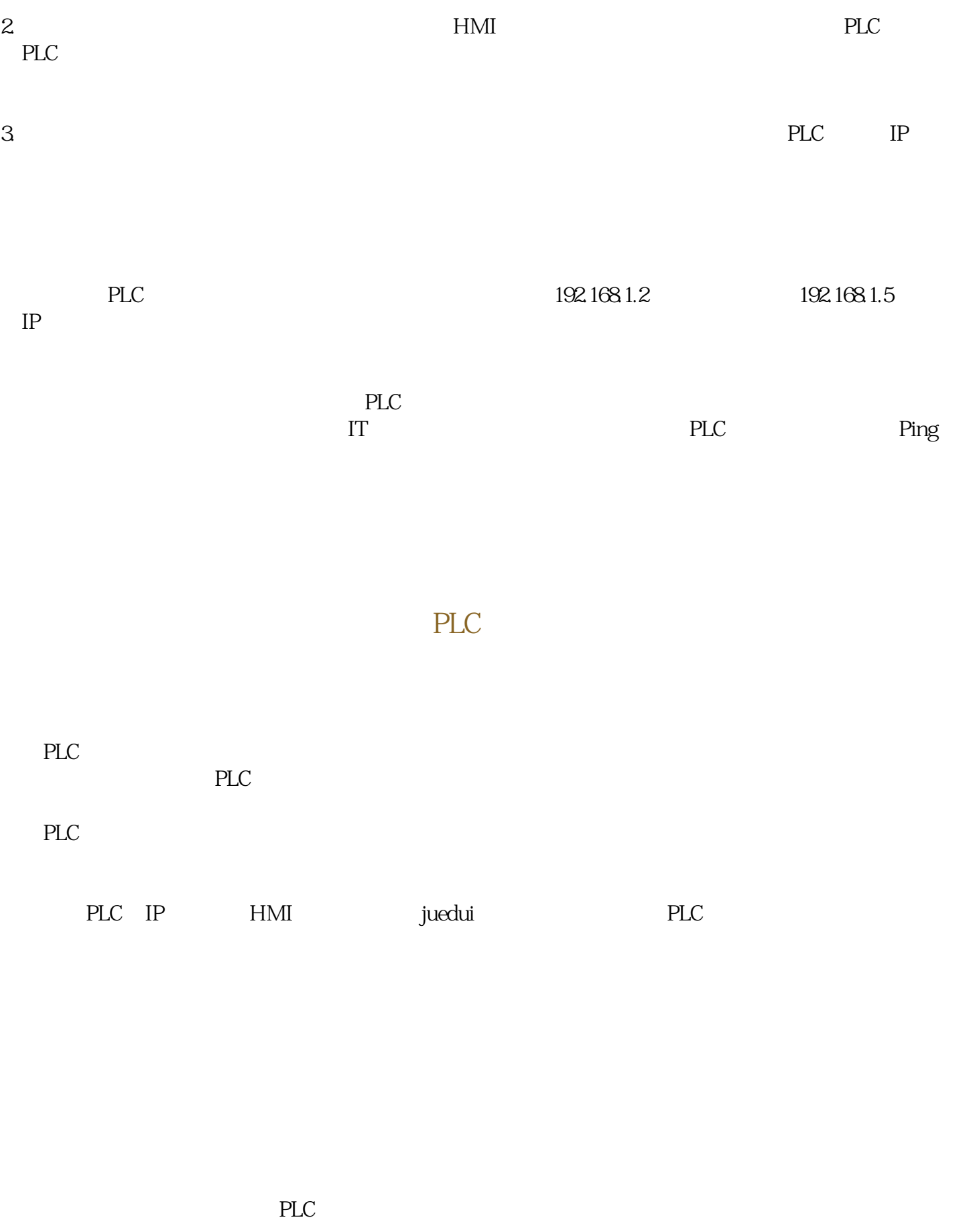

 $>$  PG/PC PG/PC

AutomationLearn

PLCSIM.TCPIP.1,

 $1\text{HZ}$  M10.5